## Nivel 3 • Aritmética • Progresiones • Teoría (03)

## **Cálculo de cualquier término usando el término general**

El término general es especialmente útil cuando consiste en una expresión algebraica que permite calcular en valor de cualquier término conociendo exclusivamente el lugar que ocupa. Como veremos más adelante, hay otras posibilidades para la expresión del término general.

## **Enunciados**

- 1 Calcula con cuatro cifras significativas el término que ocupa el lugar 19 en la sucesión «a» de término general  $a_n = \frac{n^2 - 5n + 7}{n^2 + 4}$  $n^2 + 4$
- ② Calcula con seis cifras significativas  $b_{37}$  sabiendo que  $b_n = \sqrt{n^4 n}$
- $\textcircled{3}$  Escribe el comienzo de la sucesión  $\text{c}_n=\sqrt{n^2-n+17}$  calculando con cinco cifras significativas sus cuatro primeros términos.

## **Resoluciones**

①  $a_{19} = \frac{19^2 - 5 \cdot 19 + 7}{10^2 + 4}$  $19^2 + 4$  = 0,747945205

> $\text{Calculadora: } (19 \mid x^2 \mid -15 \mid 19 \mid +17) + (19 \mid x^2 \mid +19) =$ Solución: 0,7479

 $\overline{2}$  b<sub>37</sub>= $\sqrt{37^4 - 37}$  = 1368,986486

Calculadora: *√* **( 3 7** *y <sup>x</sup>* **4 ‒ 3 7 ) =**

Solución: 1368,99

$$
\textcircled{3} \quad c_1 = \sqrt{1^2 - 1 + 17} = 4,123105626; \ c_2 = \sqrt{2^2 - 2 + 17} = 4,358898944
$$

$$
c_3 = \sqrt{3^2 - 3 + 17} = 4,795831523; c_4 = \sqrt{4^2 - 4 + 17} = 5,385164807
$$

Solución: c → 4,1231; 4,3589; 4,7958; 5,3852;...

Observación: para separar los términos de la sucesión usamos el signo «;» en vez de «,» porque ya estamos usando «,» como separador de la parte decimal en los términos de la sucesión.

Calculadora: tienes varias opciones para realizar los cálculos con calculadora:

✱ Hacer mentalmente la operación del radicando (en este caso es fácil) y usar la calculadora solo para calcular la raíz. Es un método rápido, ejercitas el cerebro y no tecleas mucho:

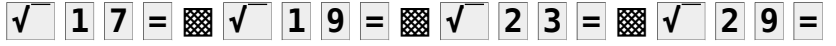

- ✱ Usar una memoria de la calculadora para almacenar el valor del subíndice, escribir una sola vez las operaciones del término general y luego ir usando la memoria de operaciones de la calculadora:
	- **1 STO M** ▩ *√* **( RCL M** *x***² ‒ RCL M + 1 7 ) =**

**▲ ▶ 2 =** ▩ **▲ =** ▩ **▲ ▶ 3 =** ▩ **▲ =** ▩ **▲ ▶ 4 =** ▩ **▲ =**

Recuerda probar con tu propia calculadora, quizá sea diferente.